#### emacs@behrooz-kntu-PC

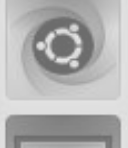

File Edit Options Buffers Tools C Help

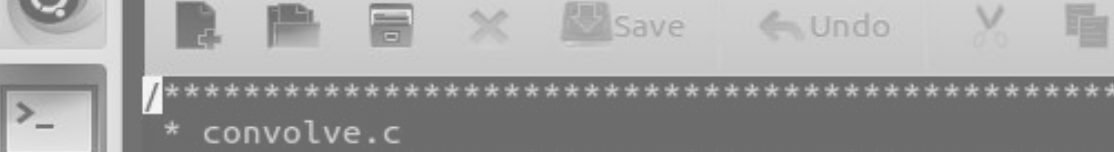

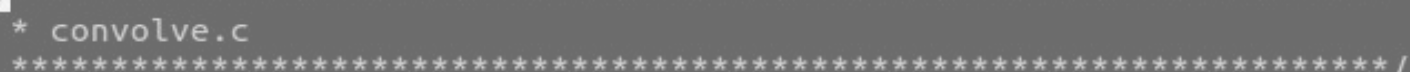

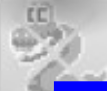

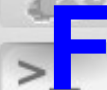

**SSH** 

/\* Standard includes \*/ #include <assert.h> <u>uineamèntals of Programming</u>

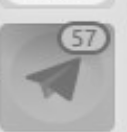

/\* Our includes  $*/$ #include "base.h" #Include "error.h" Session 12 #include "klt util.h"  $/*$  printing  $*/$ 

#### #define MAX KERNEL WIDTH

 $71$ 

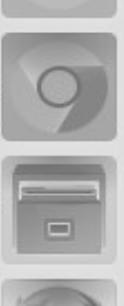

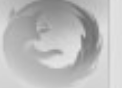

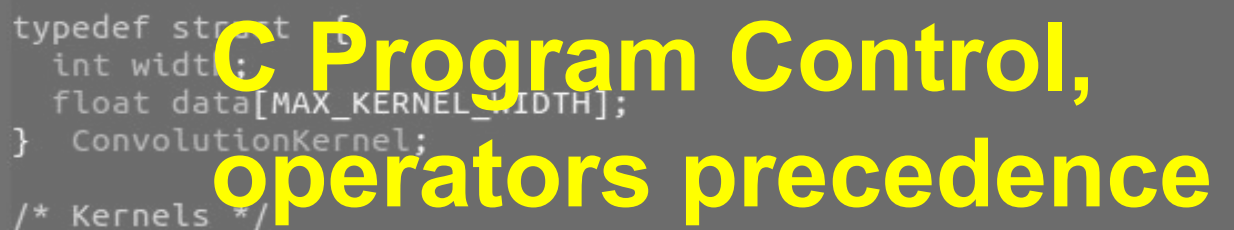

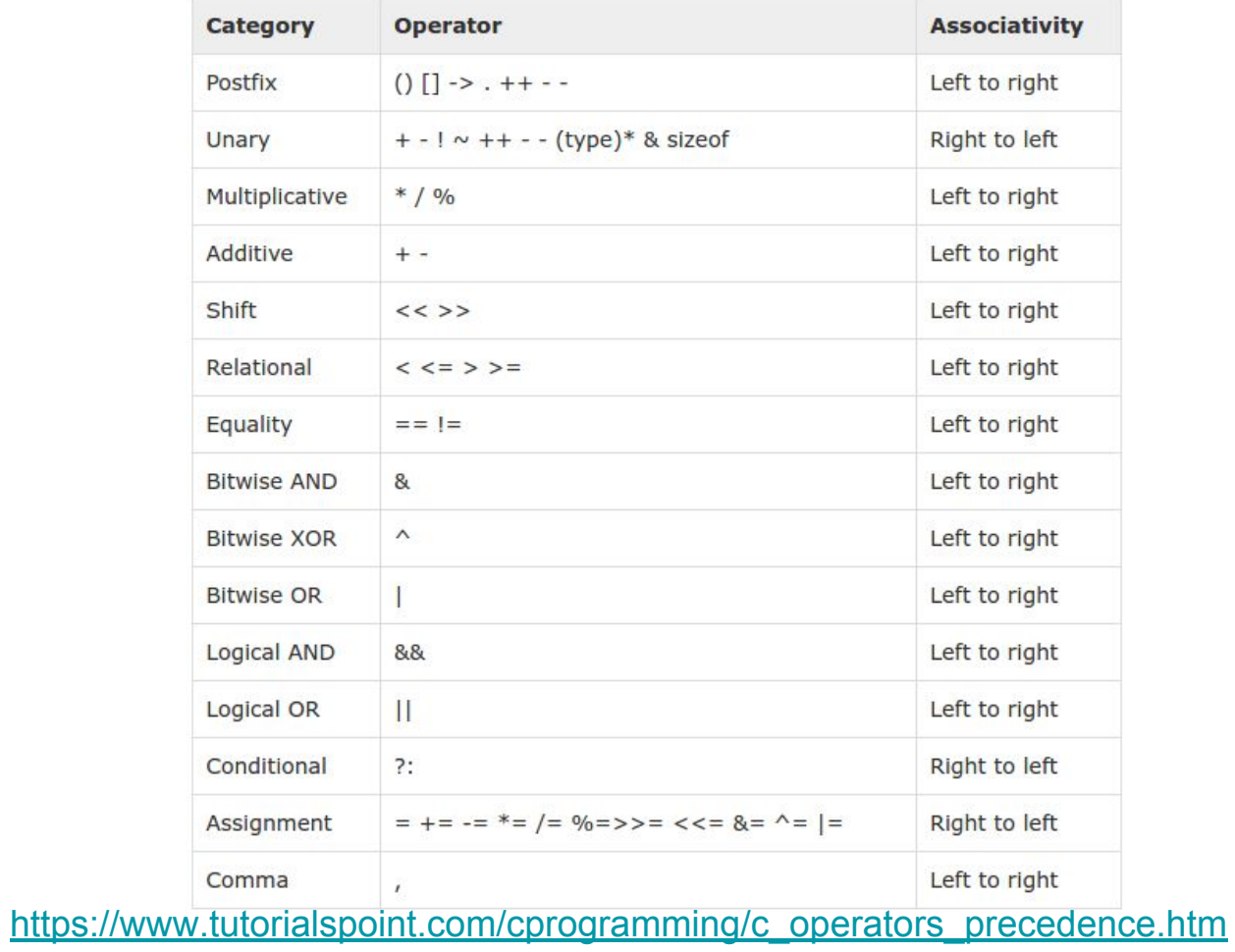

```
operators - comparison
```
### $a + b \geq c * d$

```
operators - comparison
```
### **a > b + c && k == d**

```
operators - comparison
```
## $20 > 16 > 10$

```
operators - comparison
```
# **(20 > 16) > 10**

```
operators - comparison
```
### **1 > 10**

#### iterations

#### **Write a program printing squares of 1 to N (1, 4, 9, …, N<sup>2</sup> )**

iterations $int N = 10;$  $int$   $k$ ;  $k = 1$ ; while  $(k \leq N)$  {  $print(f("M\n' , k*k);$  $k++;$ }

 $int N = 10$ ;  $int k;$ 

 $k = 1$ ; while  $(k \leq N)$  {  $print(f("kd\nu", k*k);$ 

 $k++;$ }

 $int N = 10$ ; int k;

}

for  $(k=1; k \le N; k++)$  {

 $print(f("M\nu", k*k);$ 

STATEMENT1; while (CONDITION) { // body of loop STATEMENT2; }

for (STATEMENT1; CONDITION; STATEMENT2) { // body of loop  $\mathbf{I}$ 

```
for (i = 0, j = N; i \le N; i++) [--) {
  printf("%d, %d\n", i, j);}
```
}

```
for (i = 0, j = N; i \le N; i++) {
                                             for (i = 0, j = N; i \le N; i++) [
  printf("Nd, %d\n', i, j);printf("%2d,%2d\n", i, j);\overline{\mathbf{r}}
```
}

```
for (i = 0, j = N; i \le N; i++) {
                                             for (i = 0, j = N; i \le N; i++) [
  printf("Nd, %d\n', i, j);printf("%2d,%2d\n", i, j);\overline{\mathbf{r}}
```

```
int \text{main()}int n, r, r1, r2, r3, r4;
 r1 = r2 = r3 = r4 = 0;n = 0;while (1) {
   printf("Enter rating: ");
   scanf("%d", &r);// write your code here
   n++;ł
 printf("Bad: %.1f%% \n\,". 100* r1/(float)n);printf("Average: %.1f%% \n\|n",\n\|100*r2/(float)n);printf("Excellent: %.1f%\n\leq n", 100*rd/(float)n);
```
return 0;

- **1: Bad**
- **2: Average**
- **3: Good**
- **4: Excellent**

```
int n, r, r1, r2, r3, r4;
r1 = r2 = r3 = r4 = 0:
n = 0;
while (1) {
  printf("Enter rating: ");
  scanf("%d", &r);break;
  if (r == 1)r1++;else if (r == 2)r2++;
  else if (r == 3)r3++;else if (r == 4)r4++else if (r == -1)break;
  else {
    puts("invalid number!");
    continue;
  }
```

```
// write your code here
n++;
```
}

 $f۾$ inish =  $0$ ; while  $(1)$  { printf("Enter rating: ");  $scanf("%d", &r);$ switch  $(r)$  { case 1:  $r1++$ : break: case 2:  $r2++;$ break: case 3:  $r3++$ : break; case 4:  $r4++$ : break:  $case -1:$  $f۾$ inish = 1; break: default: continue: break:  $\mathbf{R}$ if  $(f۾$ inish == 1) break;  $n++$ ;  $\mathbf{L}$ 

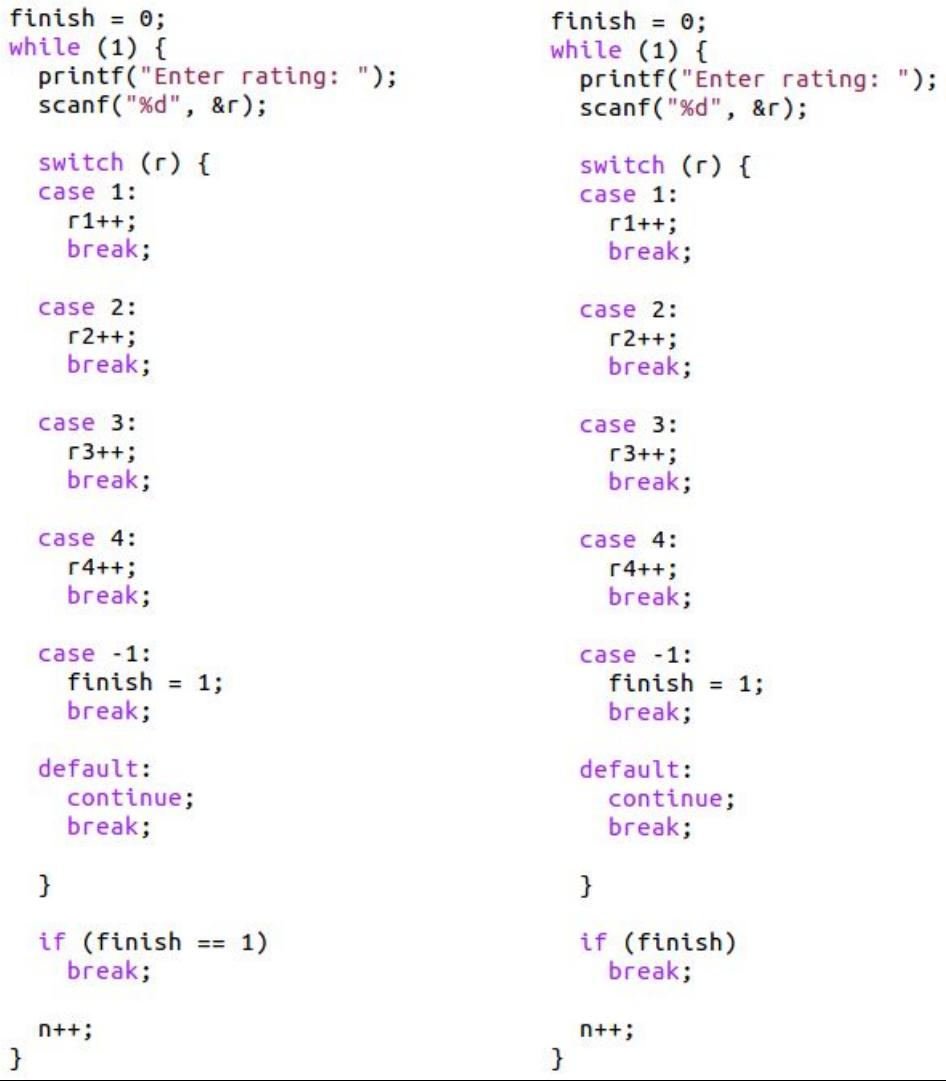

```
r12 = r34 = 0;n = 0;finish = 0;while (1) {
  printf("Enter rating: ");
  scanf("%d", &r);switch (r) {
  case 1:
  case 2:
    r12++;break;
  case 3:
  case 4:
    r34++;break:
  case -1:f۾inish = 1;
    break;
  default:
    continue;
    break;
  }
 if (finish)
    break;
  n++;\mathbf{R}printf("Bad & Average: %.1f%% \n",
                                          100*r12/ (float)n);printf("Good & Excellent: %.1f%% \n",
                                            100*r34/(float)n);
```
### $10 < a$  &  $a < 16$

# **if (|a| > 10)**

## **a > 10 || a < -10**

### $( a \le 10 \& a \ge -10 )$

# **!(a == b) a != b**

```
confusing '==' with '='
              while \{safe = check safe();
                if (safe = 1) {
                   demolish_the_building();
                   break:
                 ł
                else
                  wait 5 seconds();
               }
```
#### confusing '==' with '='

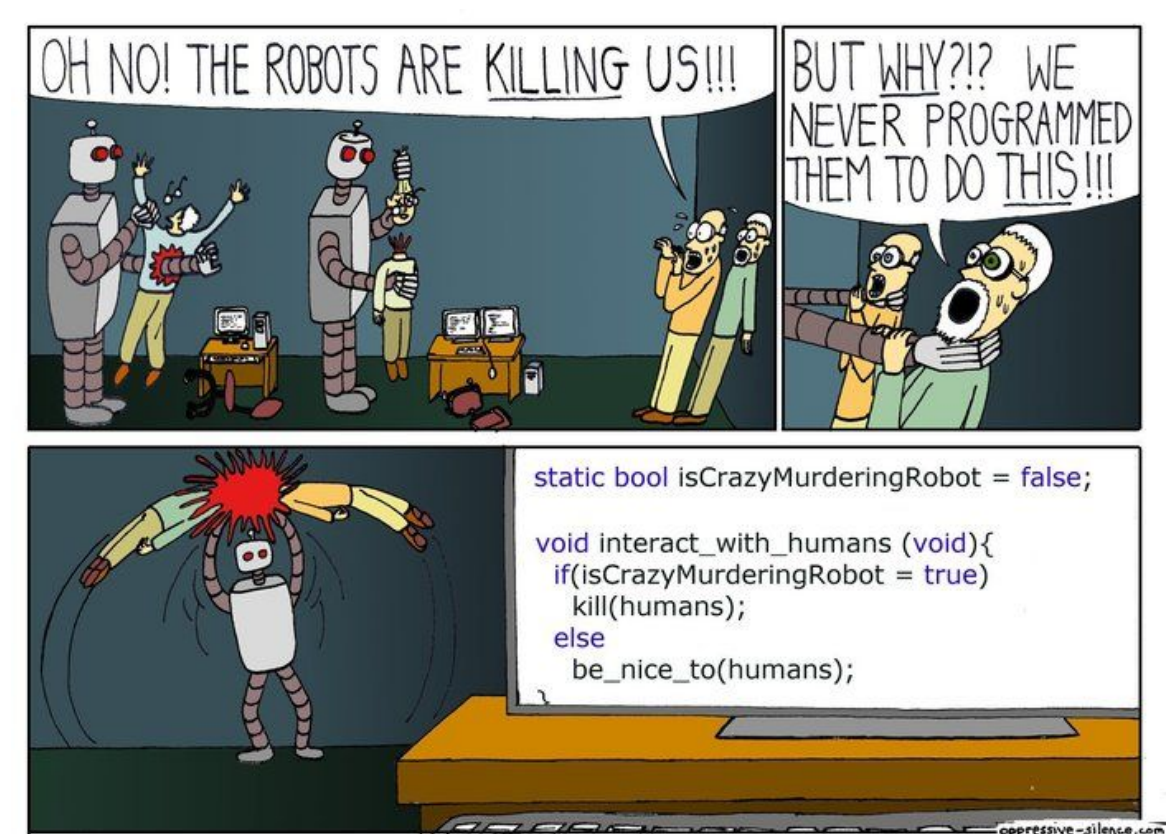

```
int g,a;
```

```
a = 0;while (1) {
  printf("Enter grade: ");
  scanf("%d", %g);if (g == -1)break:
  a = a || q < 10;}
if (a)puts("fail");
else
  puts("pass");
```

```
int q.a.a = 0;
while (1) {
  printf("Enter grade: ");
  scanf("%d", %g);if (g == -1)break:
  a = a || q < 10;}
if(a)puts("fail");
else
  puts("pass");
```
 $a = 0;$ while  $(1)$  { printf("Enter grade: "); scanf("%d", &g); if  $(g == -1)$ break;  $a = a || (g < 10);$ 7  $if(a)$  $puts("fail")$ ; else puts("pass");

 $int q.a;$